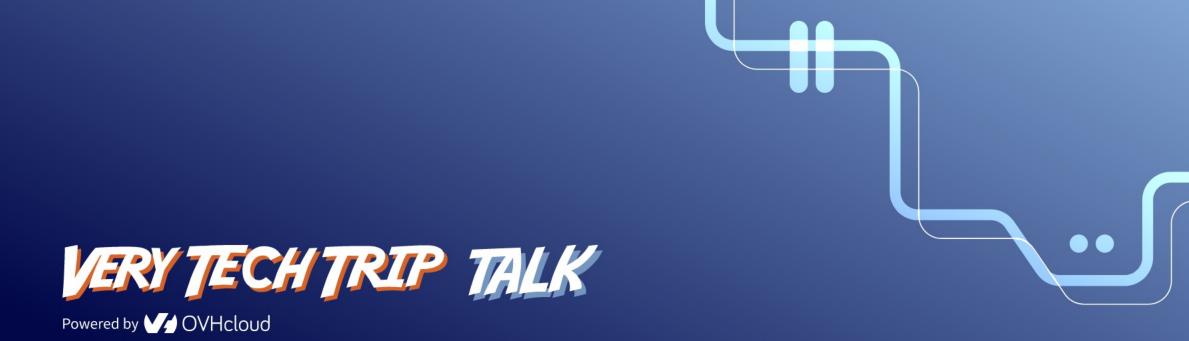

# CaaS, Serverless, scale to zero.

Késako and how to build it easily with Knative?

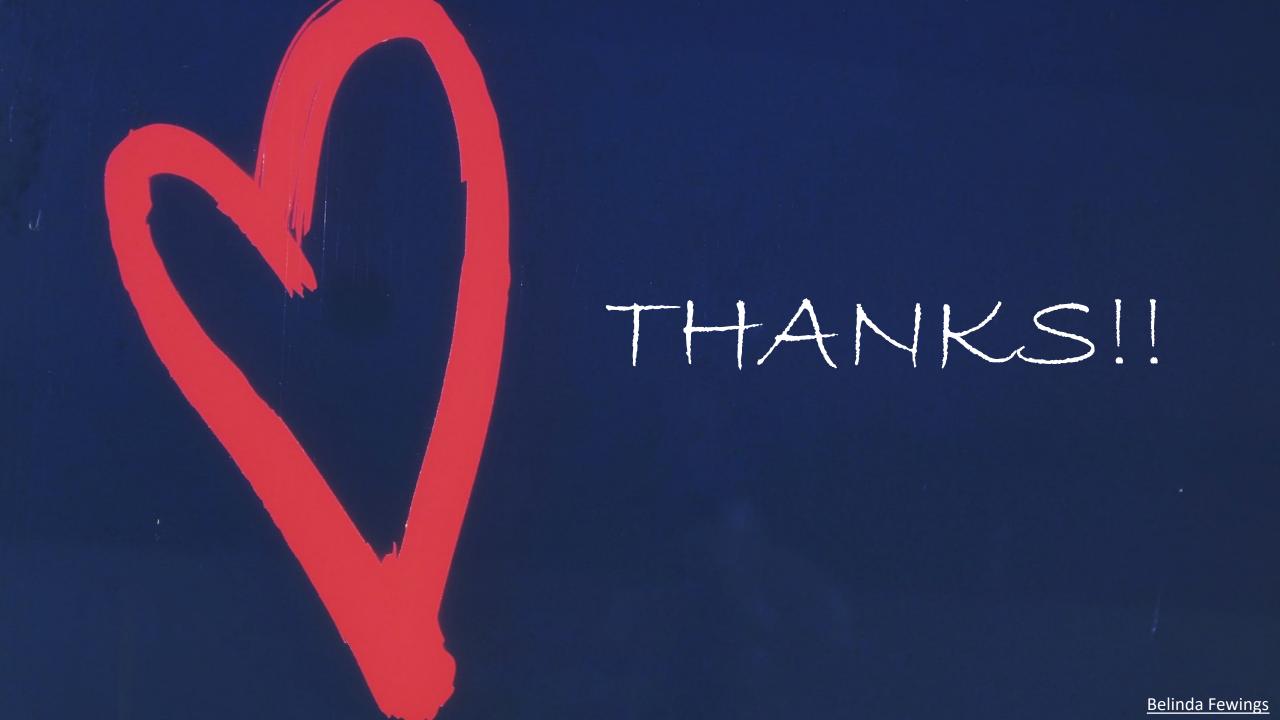

## Stéphane Philippart

- Co-creator of <u>TADx</u> (Agile meetups, Dev, DevOps)
- Often head in the clouds

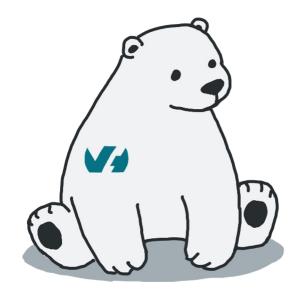

- @wildagsx
- https://philippart-s.github.io/blog
- https://github.com/philippart-s/
- https://www.linkedin.com/in/philippartstephane/

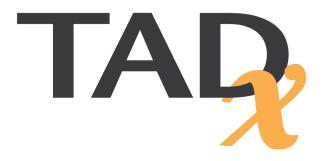

## Let's get to know each other

- Who's using a service or infrastructure from a cloud provider?
- Do you know what laaS, PaaS and SaaS are?
- And FaaS, CaaS and Serverless?
- Who knows Knative?
- Who uses Knative?

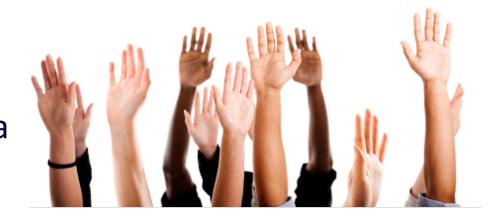

## Why choose a cloud provider?

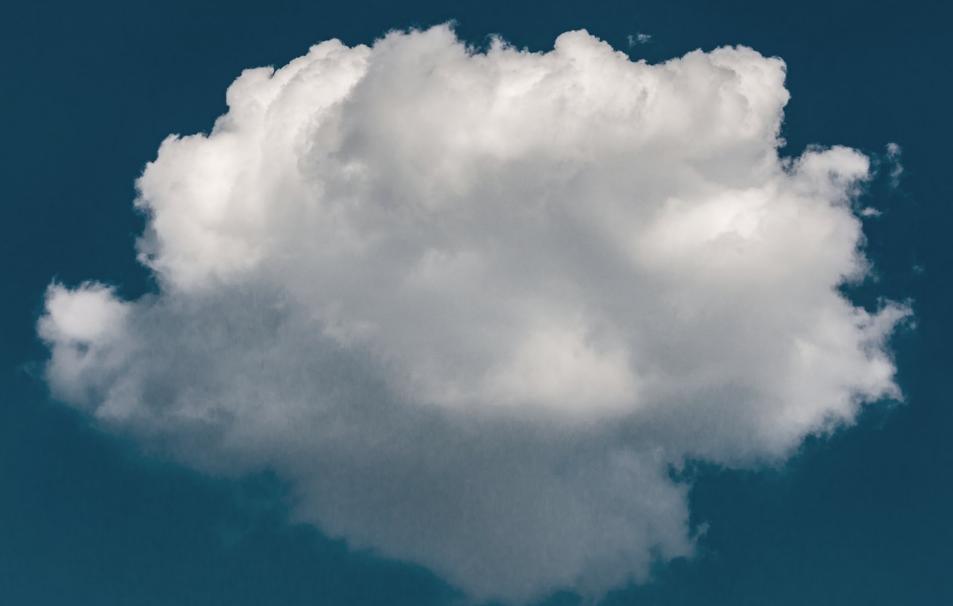

# Infrastructure as a Service **Taylor Vick**

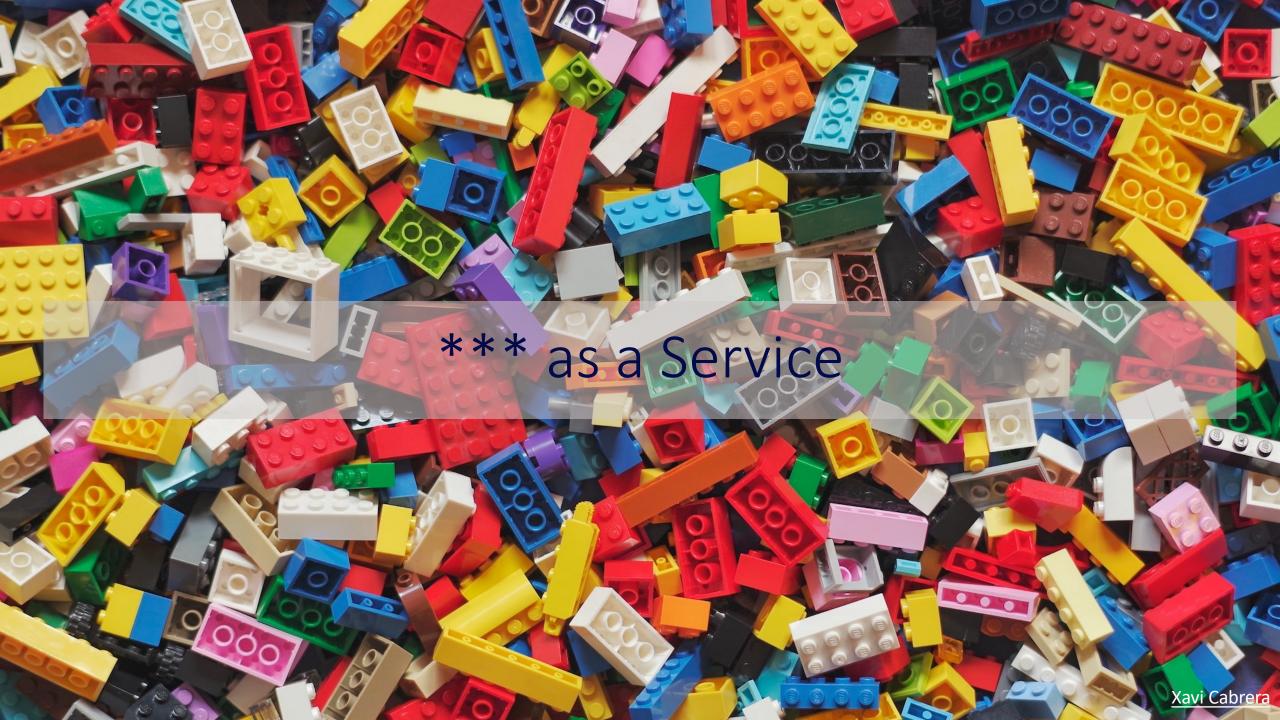

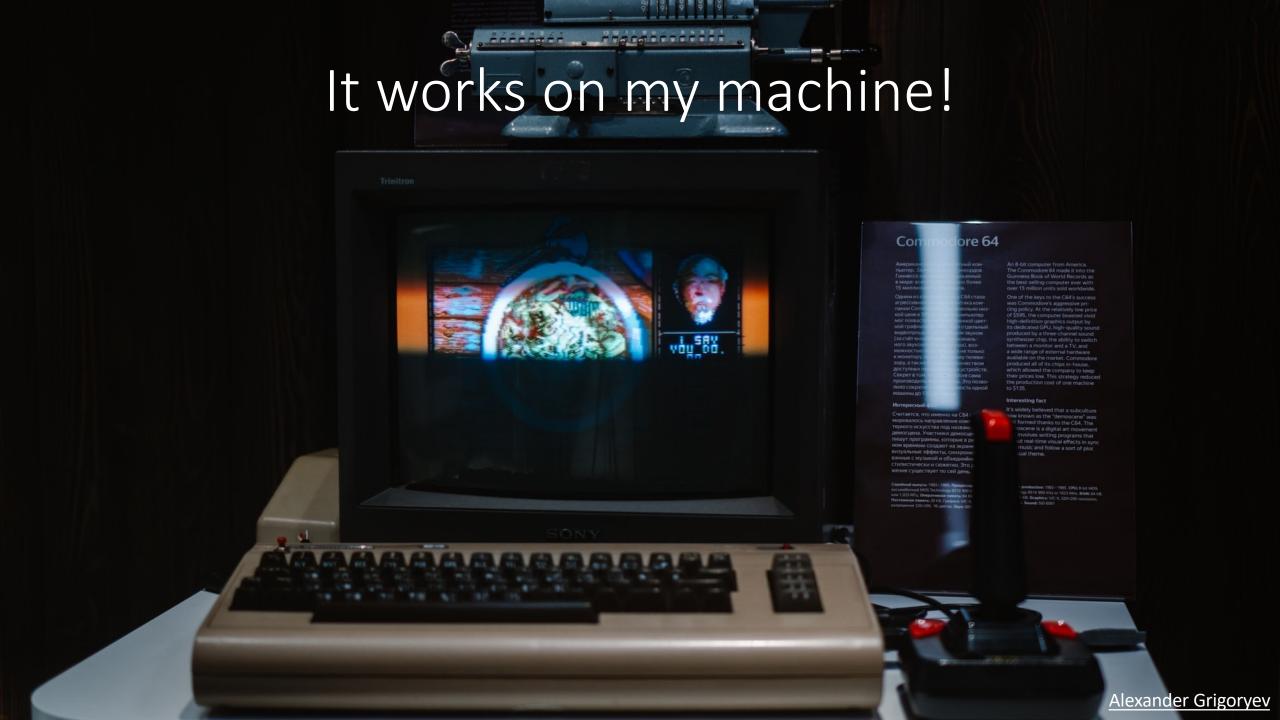

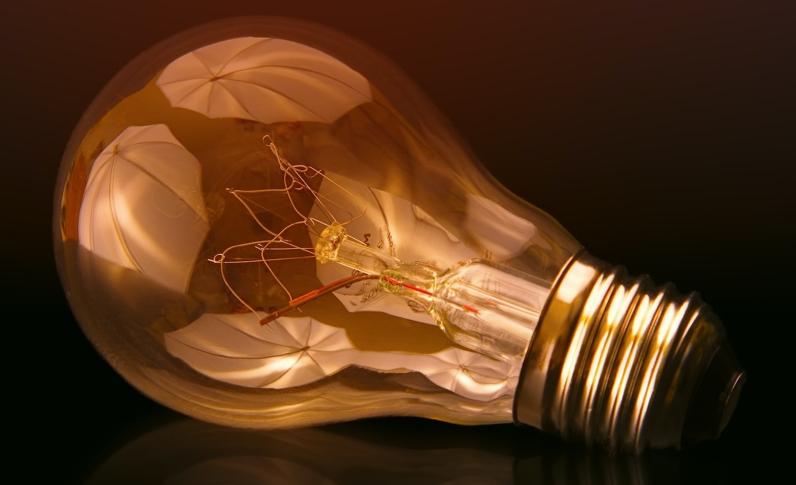

Innovation, Tests, Lastest versions

# Performances

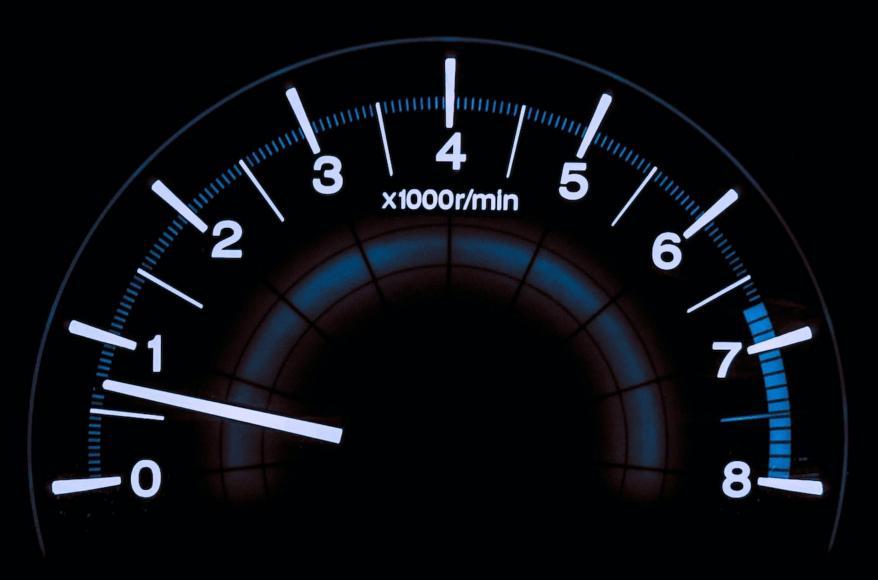

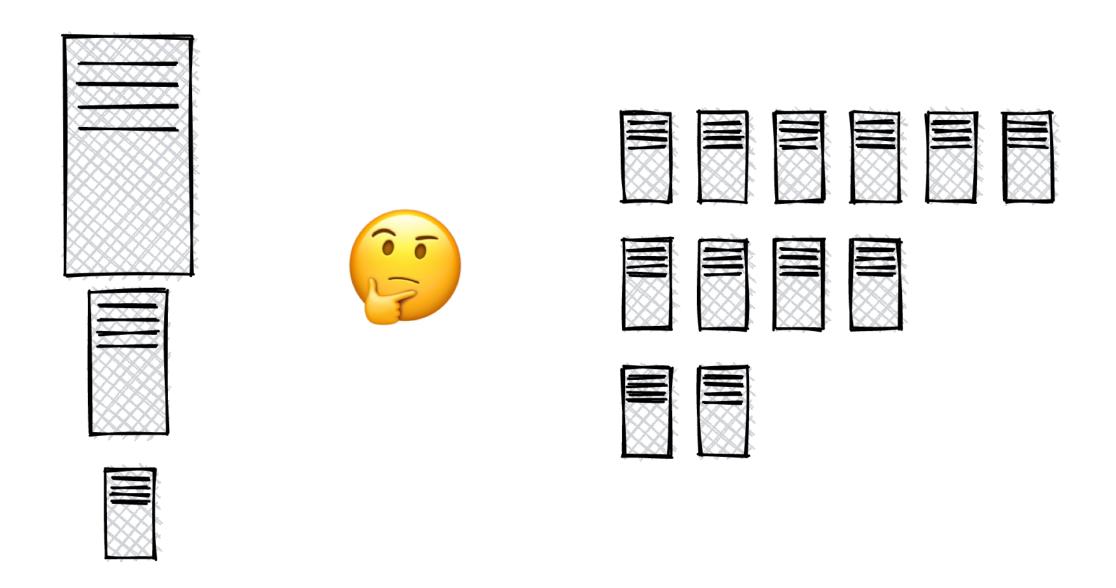

Vertical scaling

Horizontal scaling

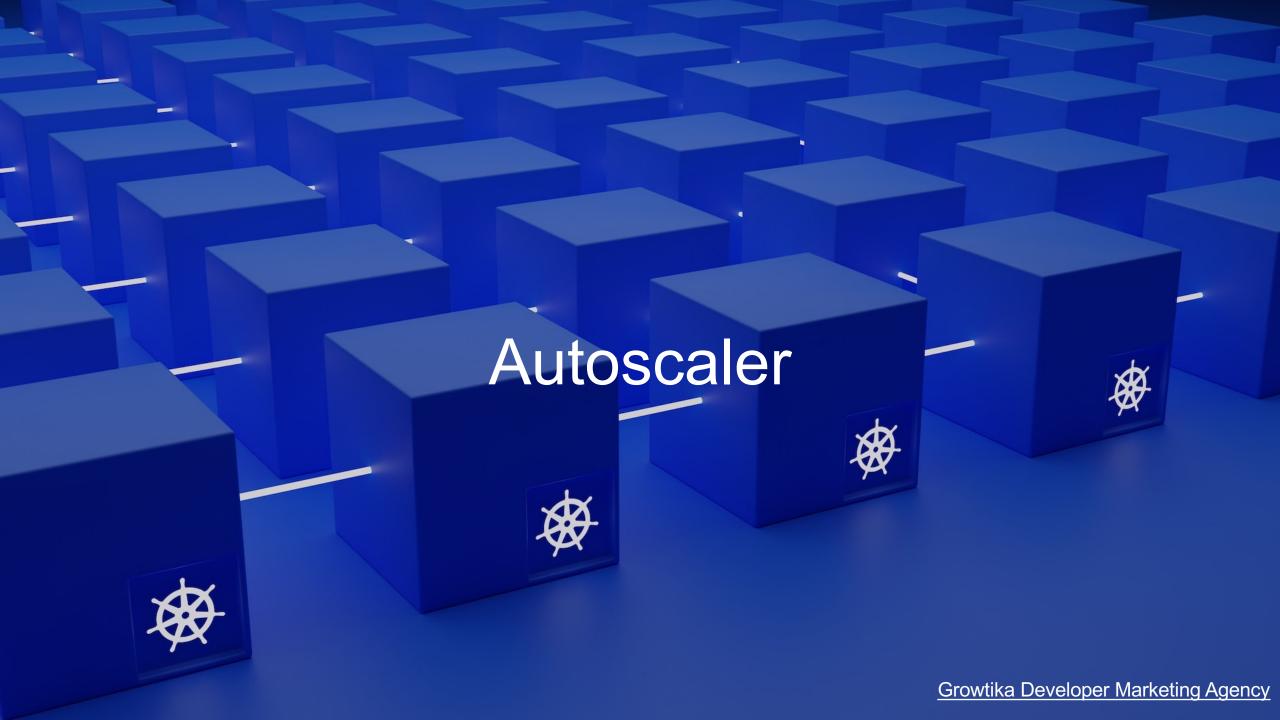

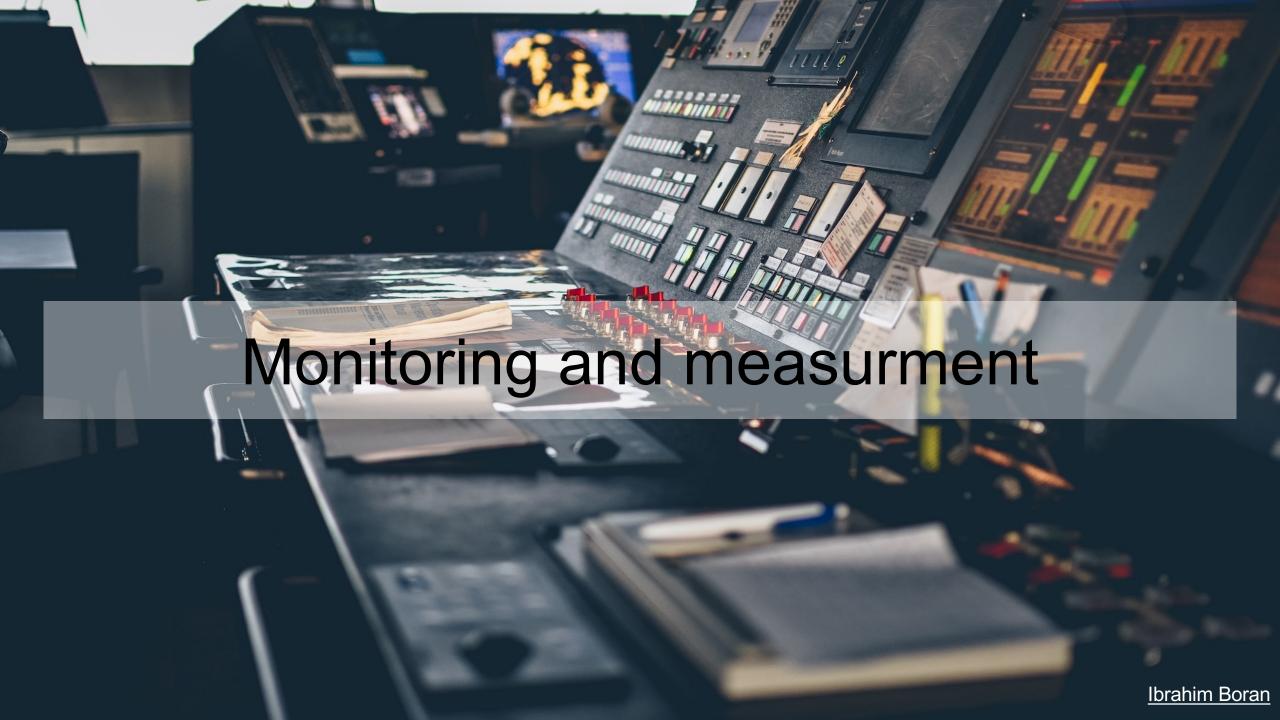

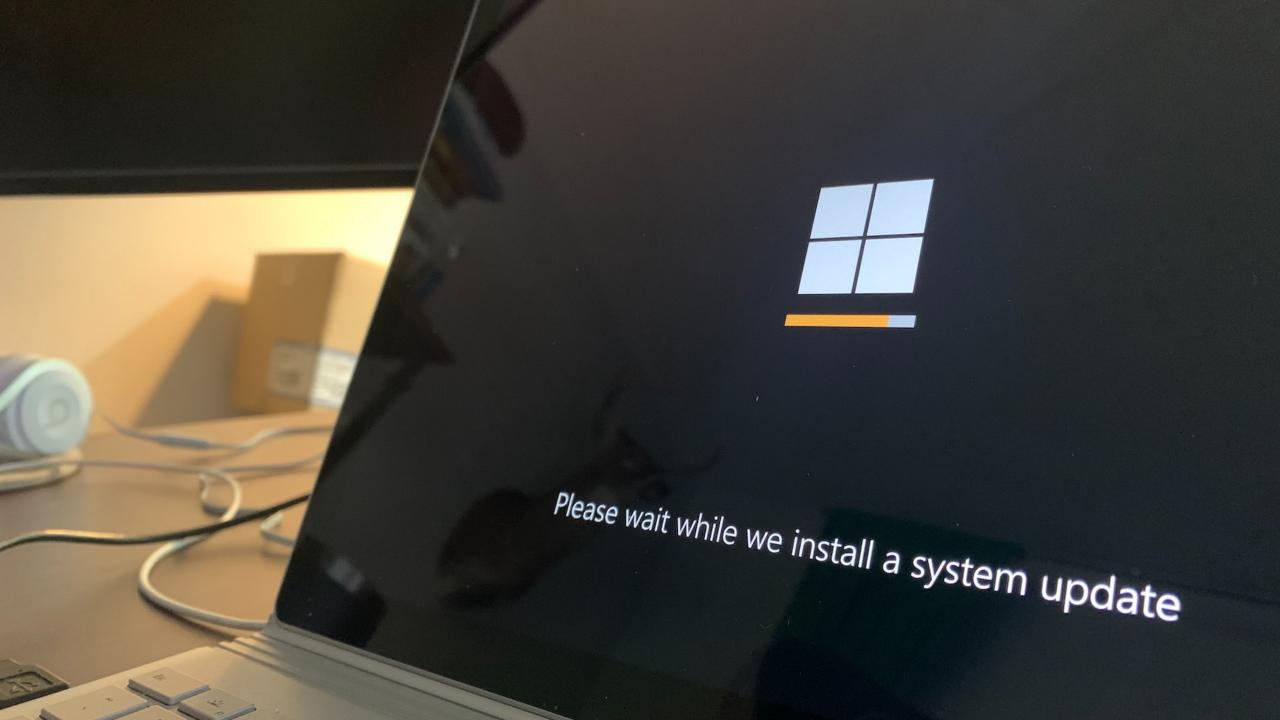

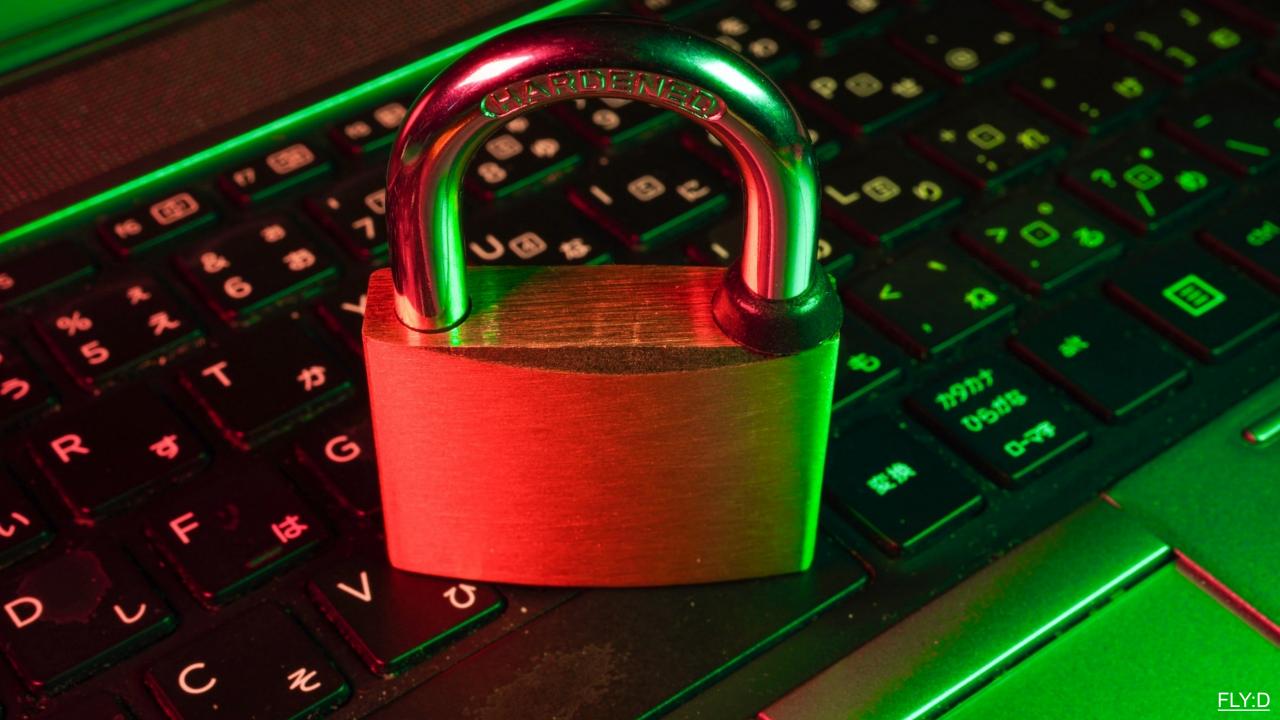

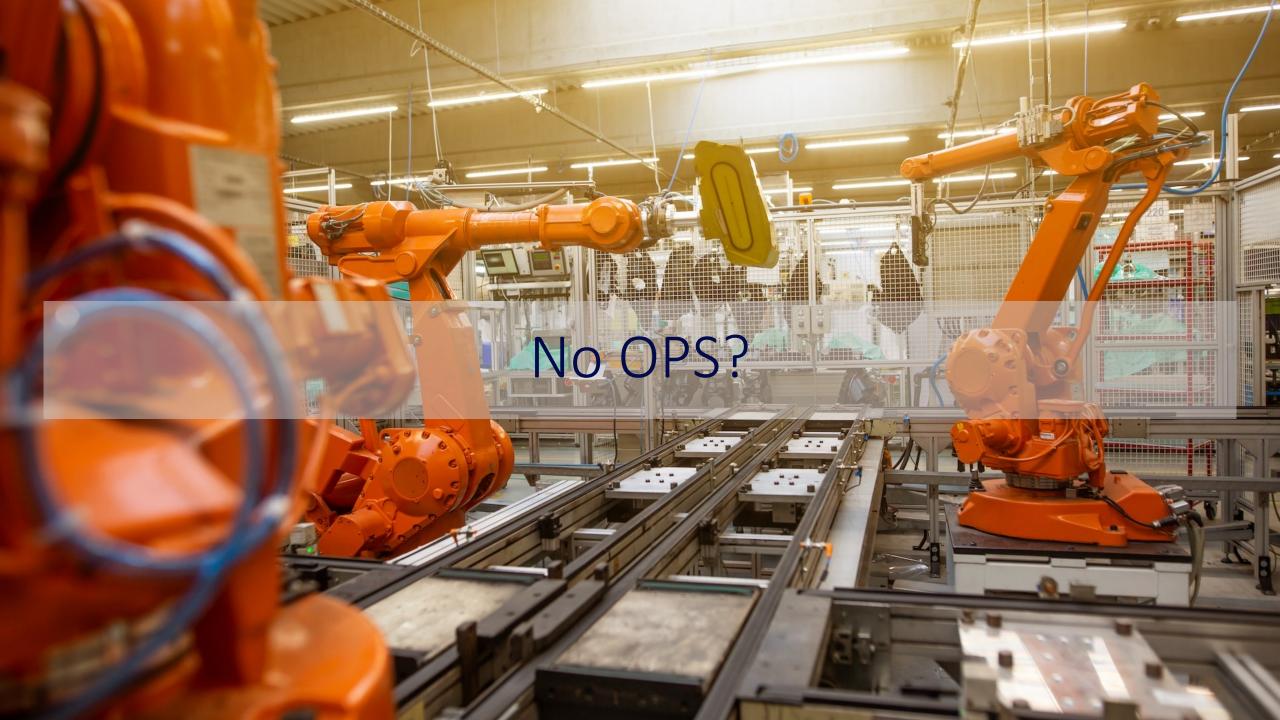

Pay as you go

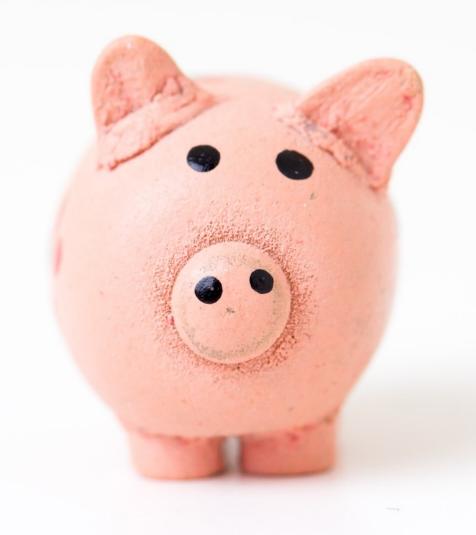

## Certifications

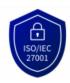

#### ISO 27001 / 27017 / 27018

ISO/IEC 27001:2013 Certification and ISMS relating to information security management systems for cloud

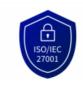

#### **ISO 27701**

ISO/IEC 27701:2019 Certification and PIMS relating to personal data processing security management Find out more →

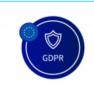

#### **GDPR**

Compliance with Regulation (EU) 2016/679, known as the General Data Protection Regulation (GDPR)

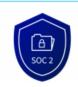

#### SOC 1, 2, 3

AICPA certification SSAE 16/ISAE 3402 Type 2 for control over financial reporting

Find out more →

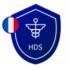

#### HDS

Certification by the French Digital Health Agency (ANS) for hosting healthcare data

Find out more →

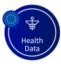

#### Healthcare data in Europe

Compliance for hosting healthcare data from French, British, Italian, German and Polish citizens

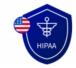

#### **HIPAA & HITECH**

Compliance with the United States Health Insurance Portability and Accountability Act in our US datacentres.

Find out more  $\rightarrow$ 

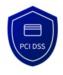

#### **PCI DSS**

Lever 1 Payment Card Industry Data Security Standard certification relating to payment data hosting Find out more →

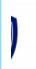

#### loud

on for trusted

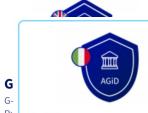

#### AgID

Pr

Certification for the delivery of cloud services to the public sector in Italy

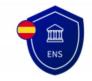

#### **ENS**

Compliance with the Esquema Nacional de Seguridad (ENS) highlevel certification, which defines security standards for government agencies and public organisations in Spain.

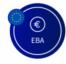

#### **EBA**

Compliance with the European Banking Authority (EBA) Outsourcing Guidelines for Financial Service Operators in Europe

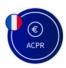

#### ACPR Outsourcing Guidelines (France)

Compliance for the provision of outsourced essential services from the French Prudential Supervision and Resolution Authority (ACPR)

Find out more →

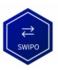

#### **SWIPO**

Signatory of the SWIPO laaS Code of Conduct on cloud service portability

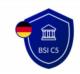

#### **C5**

Cloud Computing Compliance Criteria Catalogue

Find out more →

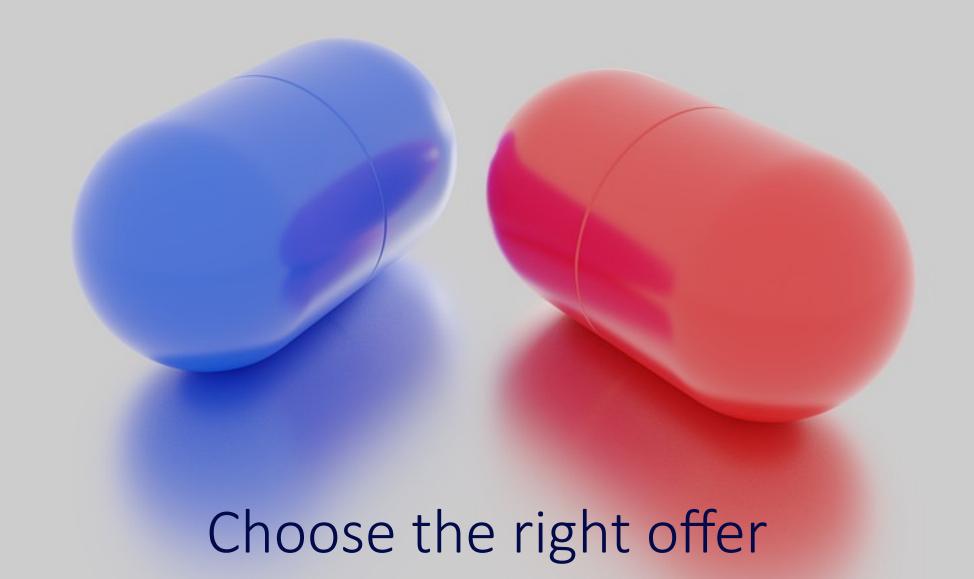

## laaS, Paas, CaaS, Serverless, FaaS, XaaS, ...

Optional (client) Client

Cloud Provider

| IaaS                      | PaaS                      | SaaS                       |
|---------------------------|---------------------------|----------------------------|
| Functions                 | Functions                 | Functions                  |
| Applications              | Applications              | Applications               |
| Data                      | Bata                      | Data                       |
| Runtime                   | Runtime                   | Runtime                    |
| Middleware /<br>Container | Middleware /<br>Container | Middleware //<br>Container |
| OIS .                     | O/S                       | <b>(////5///</b>           |
| Virtualization            | Virtualization            | Virtualization             |
| Servers                   | Servers                   | Servers                    |
| Storage                   | Storage                   | Storage                    |
| Network                   | Network                   | Network                    |

## laaS, Paas, CaaS, Serverless, FaaS, XaaS, ...

Optional (client) Client

Cloud Provider

| <b>Caas</b>                | PaaS                       | EaaS                       |
|----------------------------|----------------------------|----------------------------|
| Functions                  | Functions                  | Functions                  |
| Applications               | Applications               | Applications               |
| Data                       | Data                       | Data                       |
| Runtime                    | Runtime                    | Runtime                    |
| Middleware //<br>Container | Middleware //<br>Container | Middleware //<br>Container |
| O/S                        | 6/\$                       | 0/5                        |
| Virtualization             | Virtualization             | Virtualization             |
| Servers                    | Servers                    | Servers                    |
| Storage                    | Storage                    | Storage                    |
| Network                    | Network                    | Network                    |

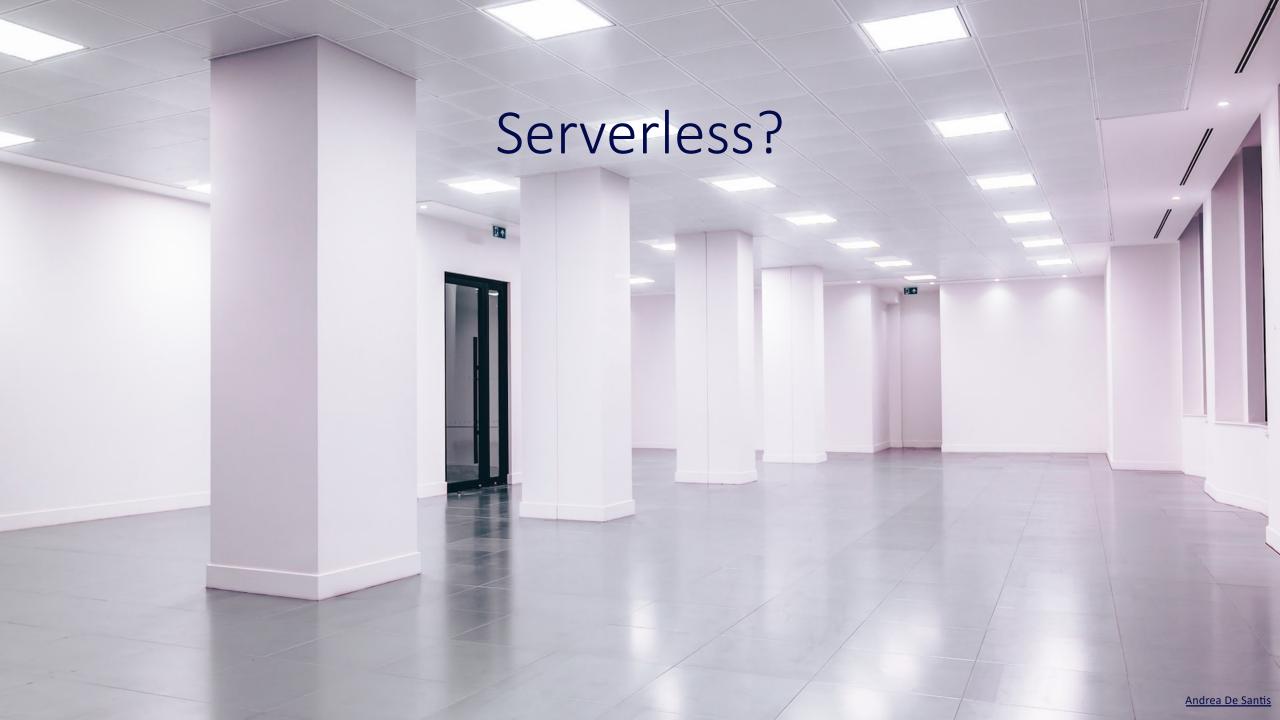

Pay as you go

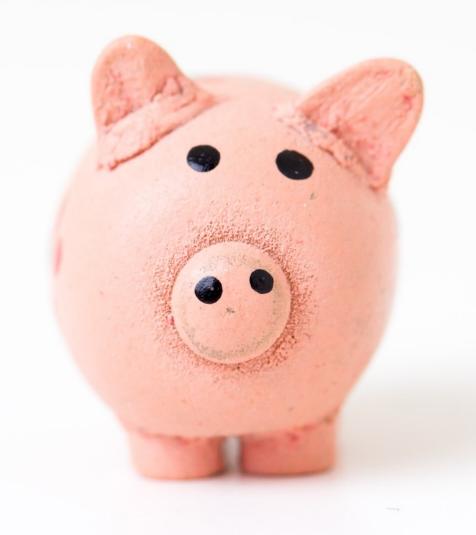

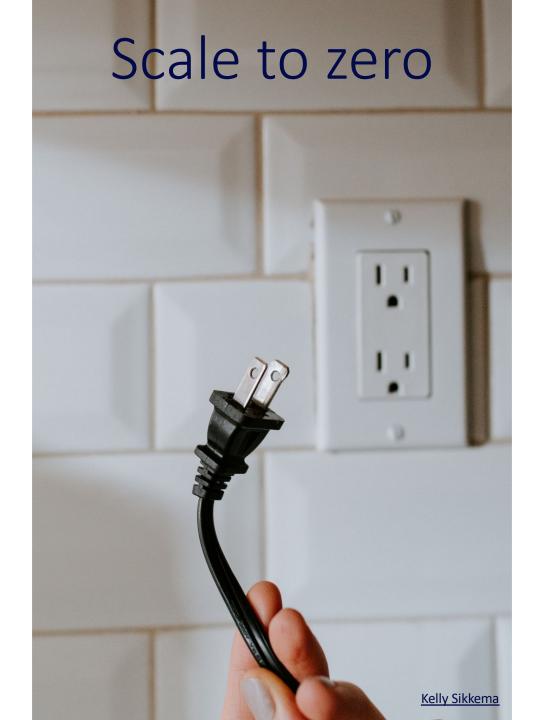

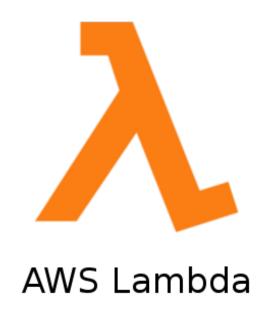

Cássio Paixão

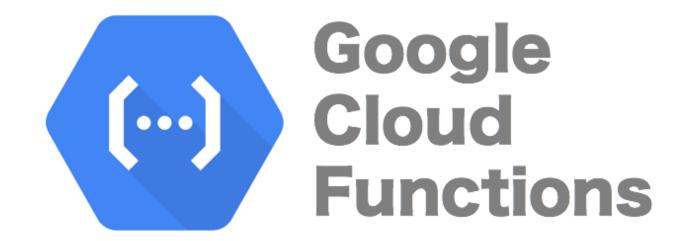

<u>hackviking</u>

## Knative

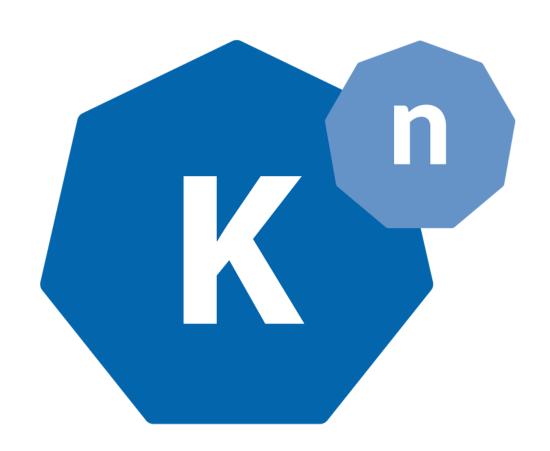

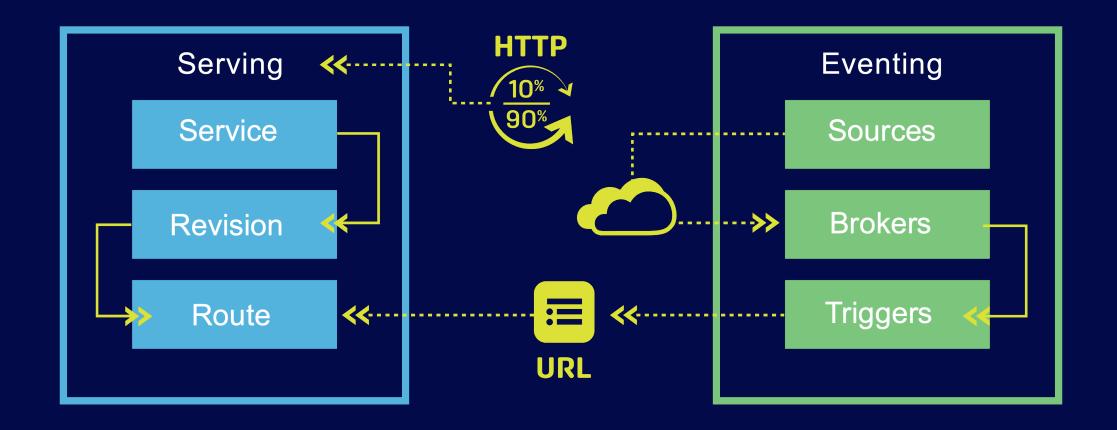

## Installing Knative

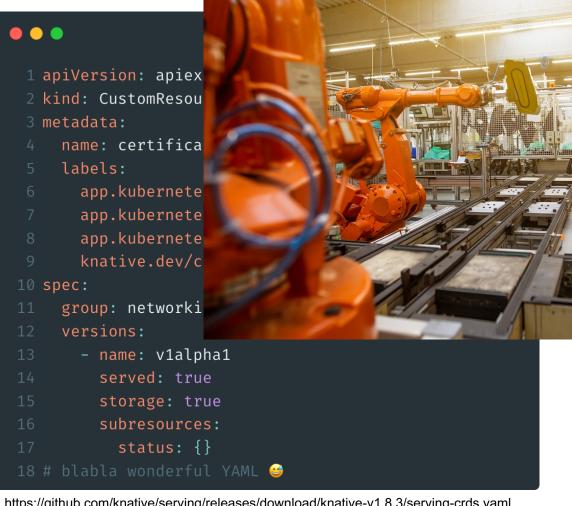

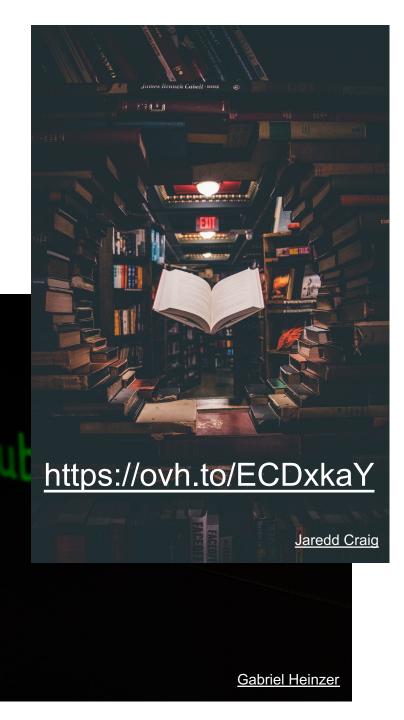

https://github.com/knative/serving/releases/download/knative-v1.8.3/serving-crds.yaml

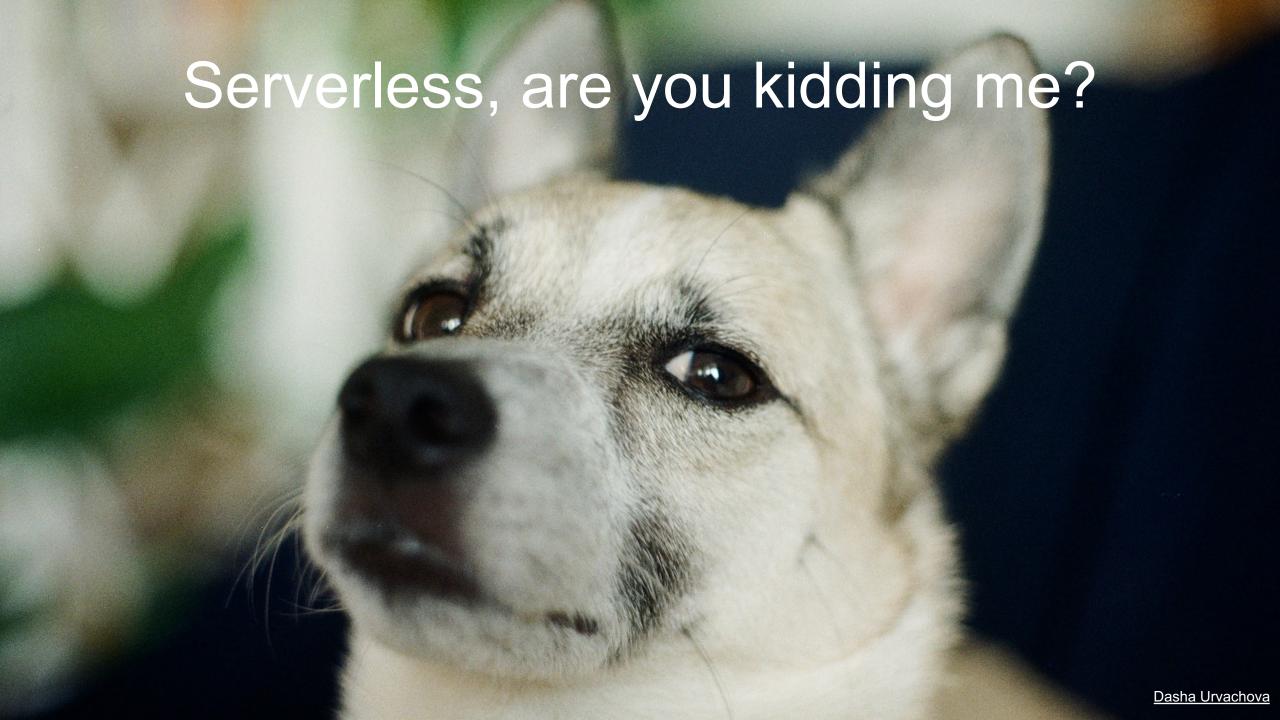

## **Knative Serving**

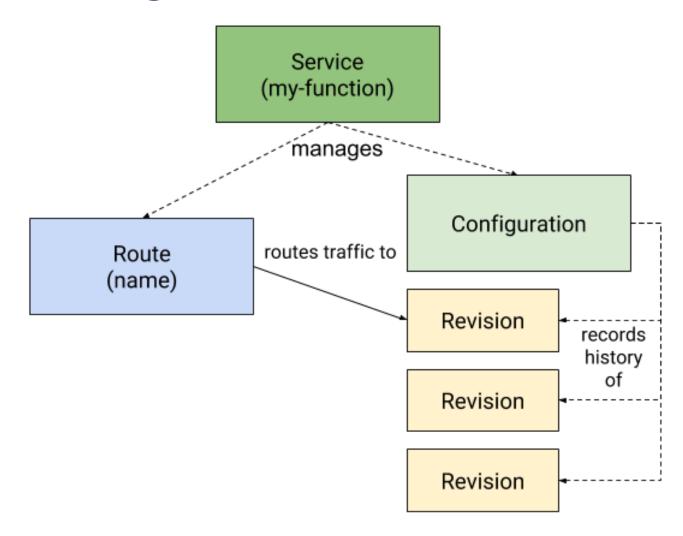

## Custom Resource Definition

```
1 apiVersion: apiextensions.k8s.io/v1
 2 kind: CustomResourceDefinition
 3 metadata:
     name: services.serving.knative.dev
     labels:
       app.kubernetes.io/name: knative-serving
       app.kubernetes.io/version: "1.8.3"
       knative.dev/crd-install: "true"
       duck.knative.dev/addressable: "true"
10
       duck.knative.dev/podspecable: "true"
11 spec:
     group: serving.knative.dev
     names:
14
       kind: Service
       plural: services
15
       singular: service
16
17
       categories:
       - all
18
        - knative
       - serving
       shortNames:

    kservice

        - ksvc
     scope: Namespaced
     versions:
      - name: v1
27 # ...
```

```
1 apiVersion: serving.knative.dev/v1
 2 kind: Service
 3 metadata:
     name: helloworld-from-quarkus
     namespace: knative-samples
 6 spec:
     template:
       spec:
         containers:
 9
           - image: wilda/hello-world-from-quarkus
10
```

## Knative Eventing

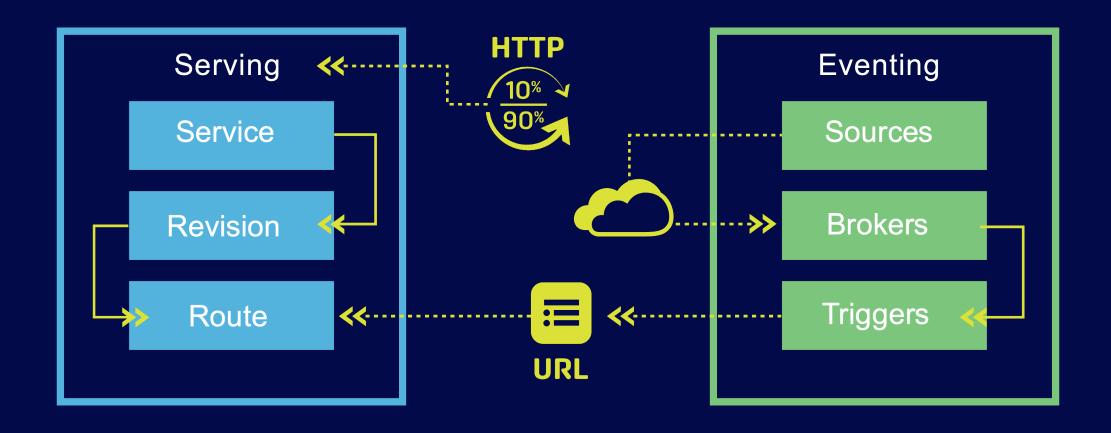

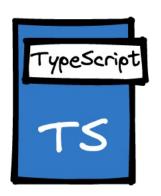

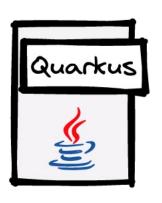

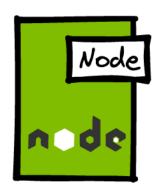

# Knative Functions FaaS

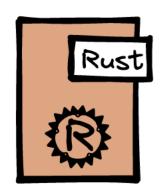

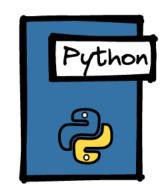

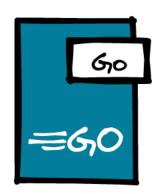

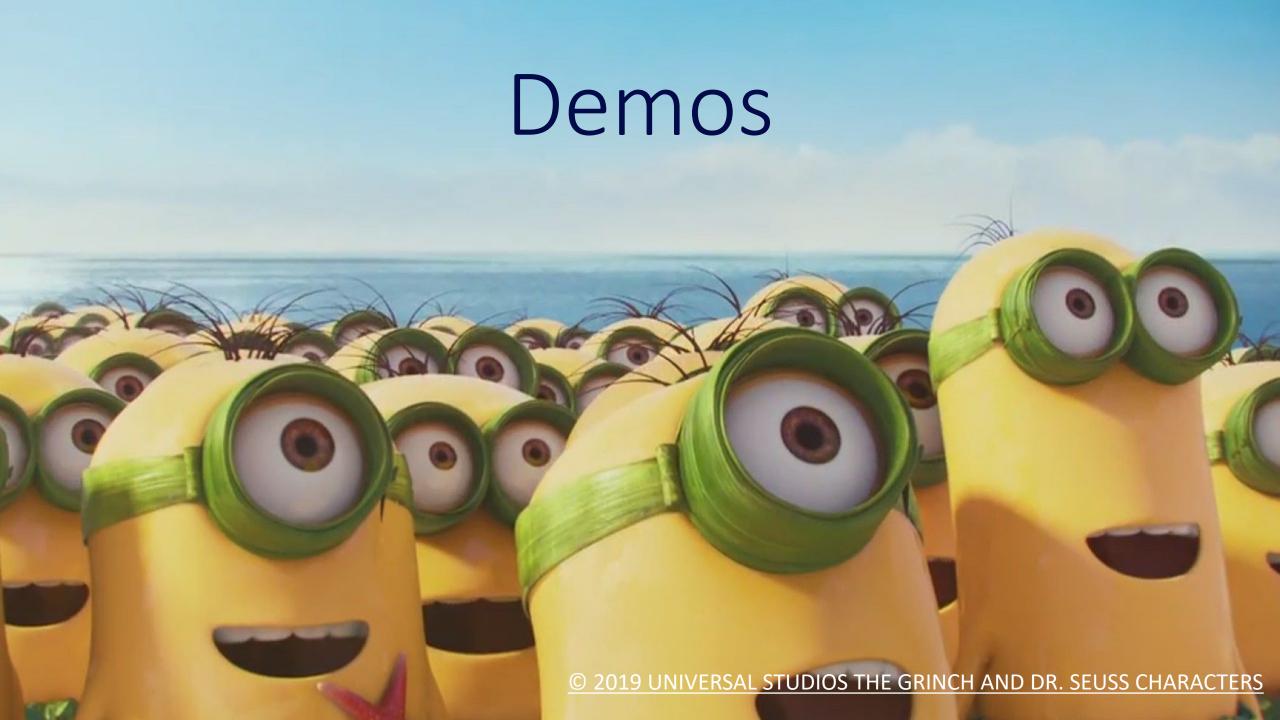

# Have you met Quarkus?

SUPERSONIC /
SUBATOMIC /
JAVA

https://github.com/philippart-s/hello-world-from-quarkus

### What we will try to do?

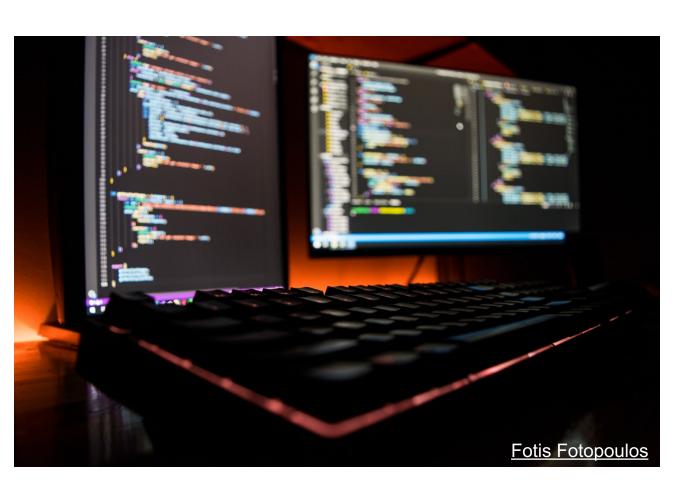

- Deploy a Quarkus application
- Scale to zero

# **Knative Serving**

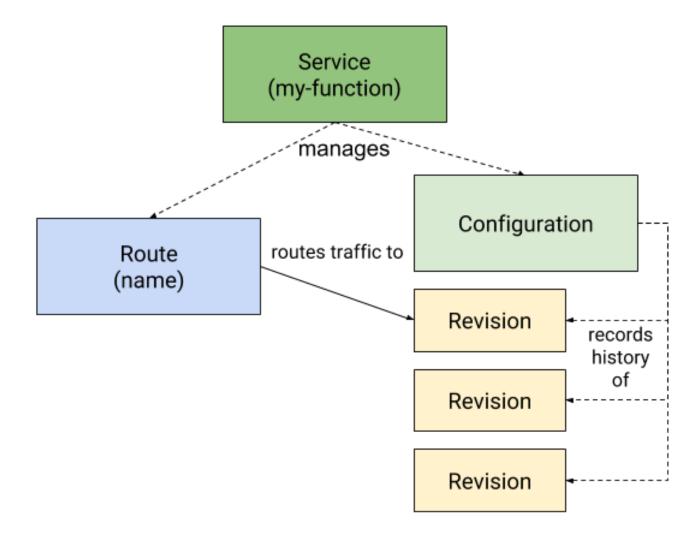

## What we will try to do?

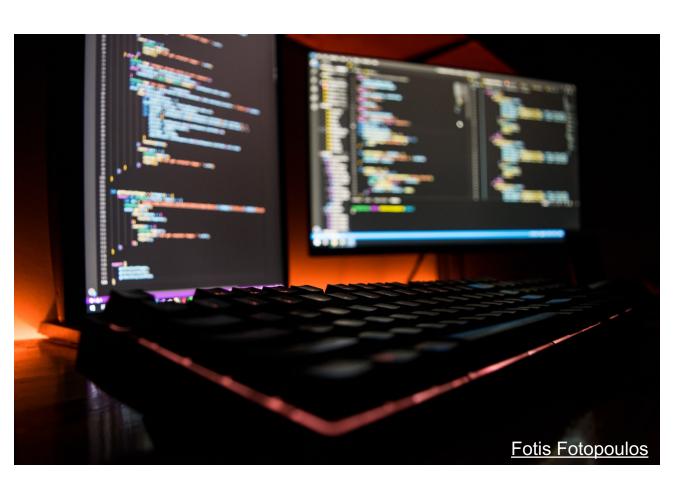

- Deploy a Quarkus application
- Scale to zero
- Canary / blue-green deployment

# Traffic Routing

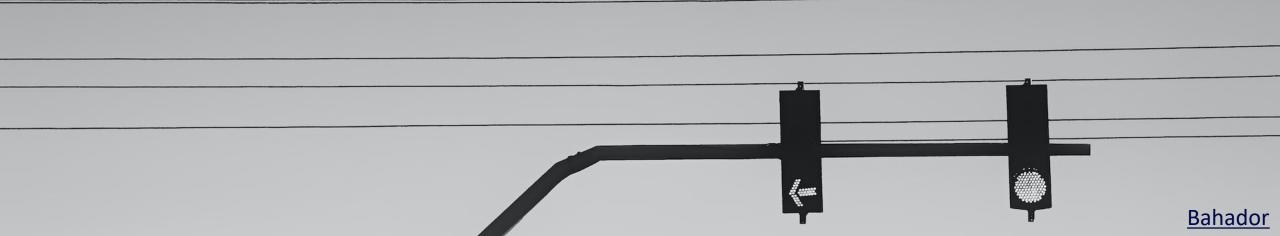

# Command Line Interface: Kn

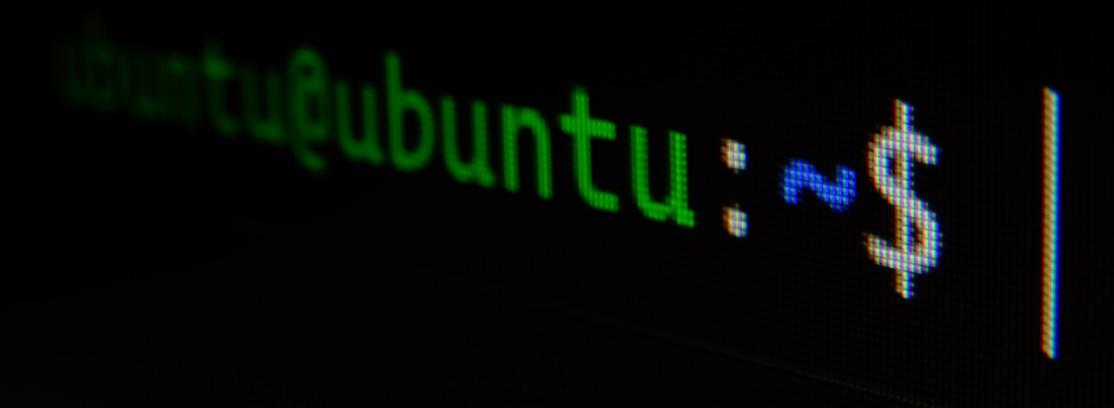

# YAML? WHERE WE ARE GOING, WE DONT NEED YAML

## What we will try to do?

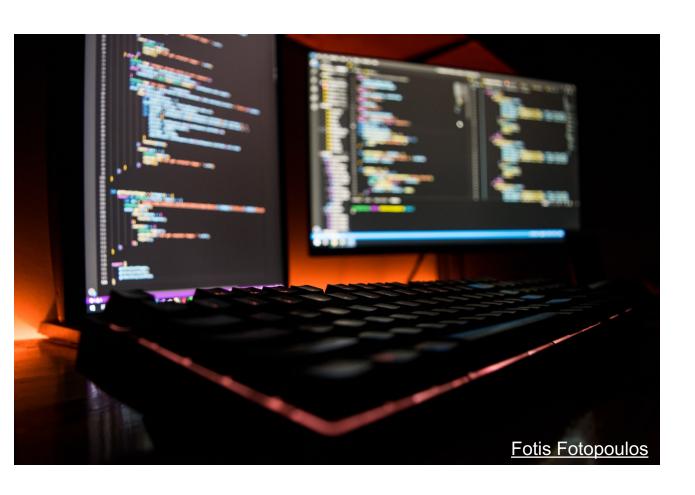

- Deploy a Quarkus application
- Scale to zero
- Canary / blue-green deployment
- Function as a Service

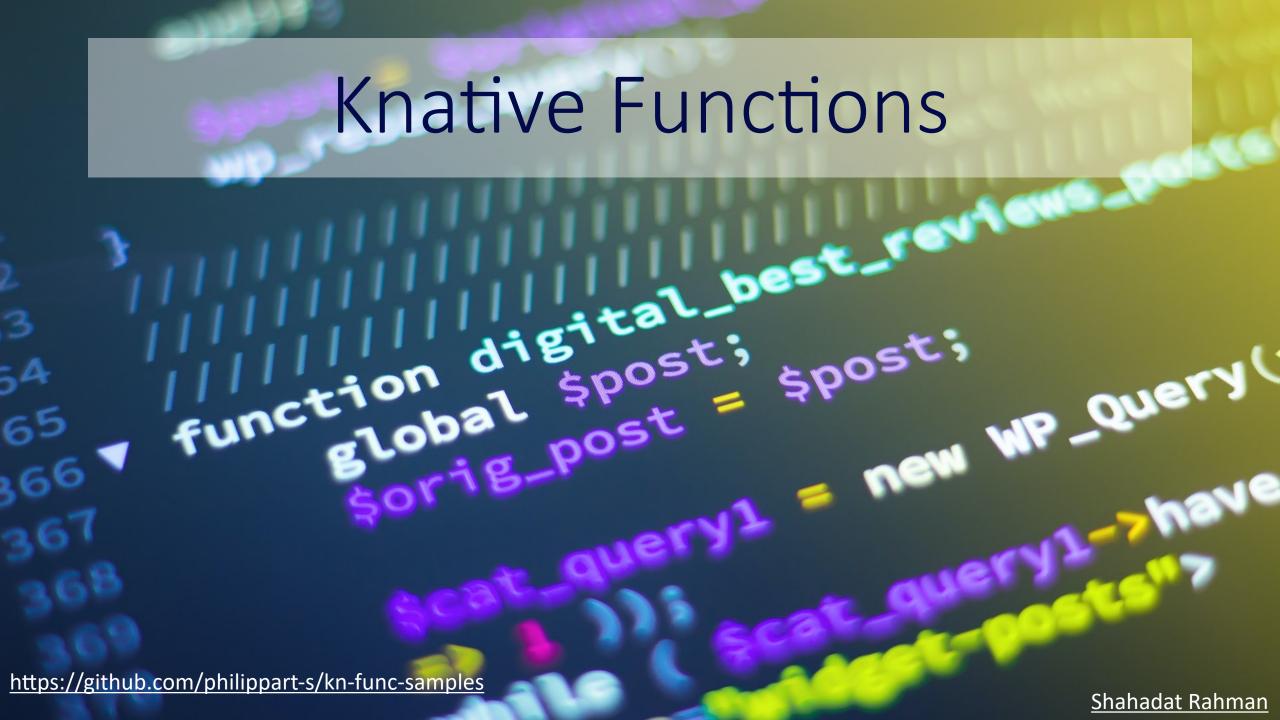

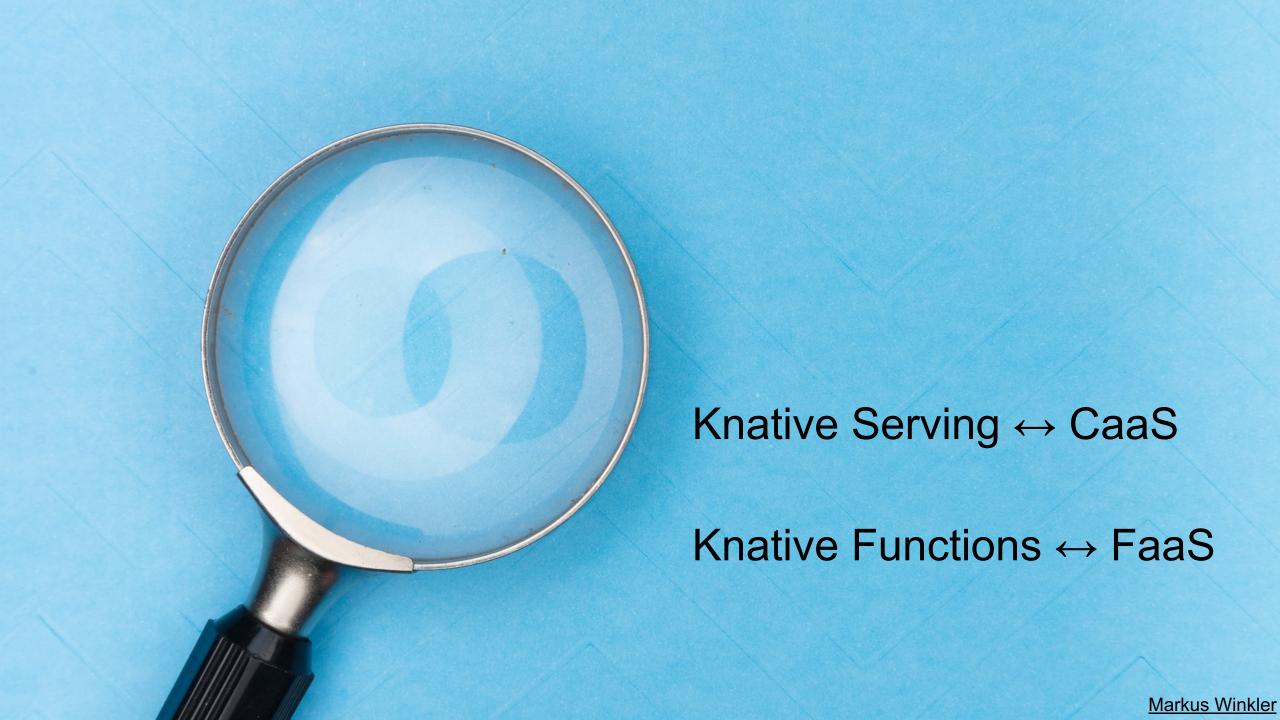

# CaaS with OVHAI

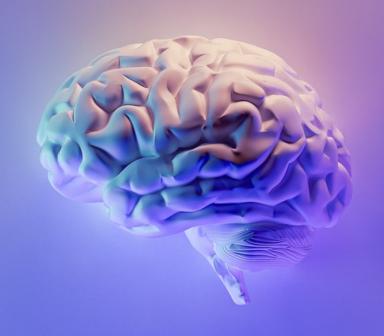

### Time to choose

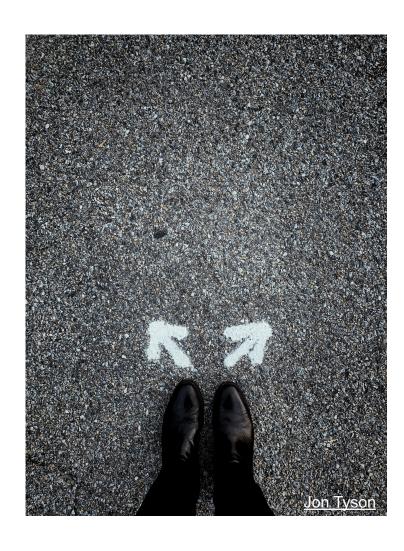

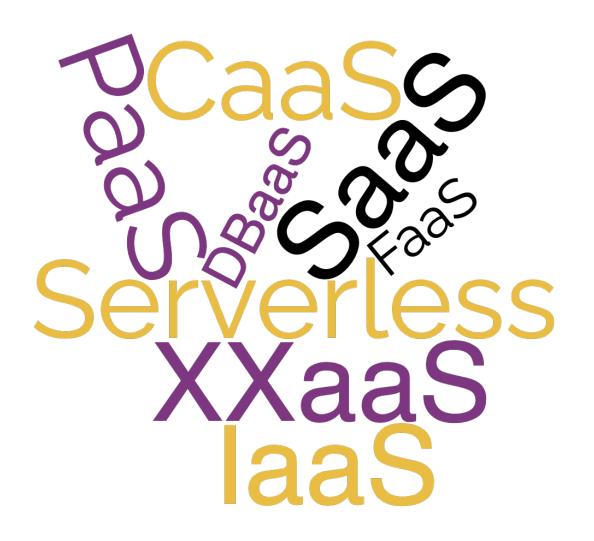

# **OVHcloud**

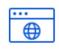

**Web Cloud & Telcom** 

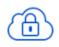

**Private Cloud** 

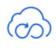

**Public Cloud** 

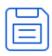

**Storage** 

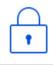

**Network & Security** 

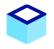

**30 Data Centers** in 12 locations

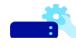

**1 Million+ Servers** produced since 1999

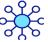

**34 Points of Presence** on a 20 TBPS Bandwidth Network

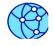

**1.5 Million Customers** across 132 countries

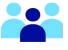

**2200 Employees** worldwide

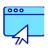

**3.8 Million Websites** hosting

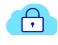

115K Private Cloud VMS running

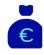

**1.5 Billion Euros Invested** since 2016

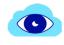

**300K Public Cloud** instances running

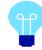

**P.U.E. 1.09** Energy efficiency indicator

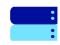

**380K Physical Servers** running in our data centers

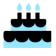

**20+ Years in Business** Disrupting since 1999

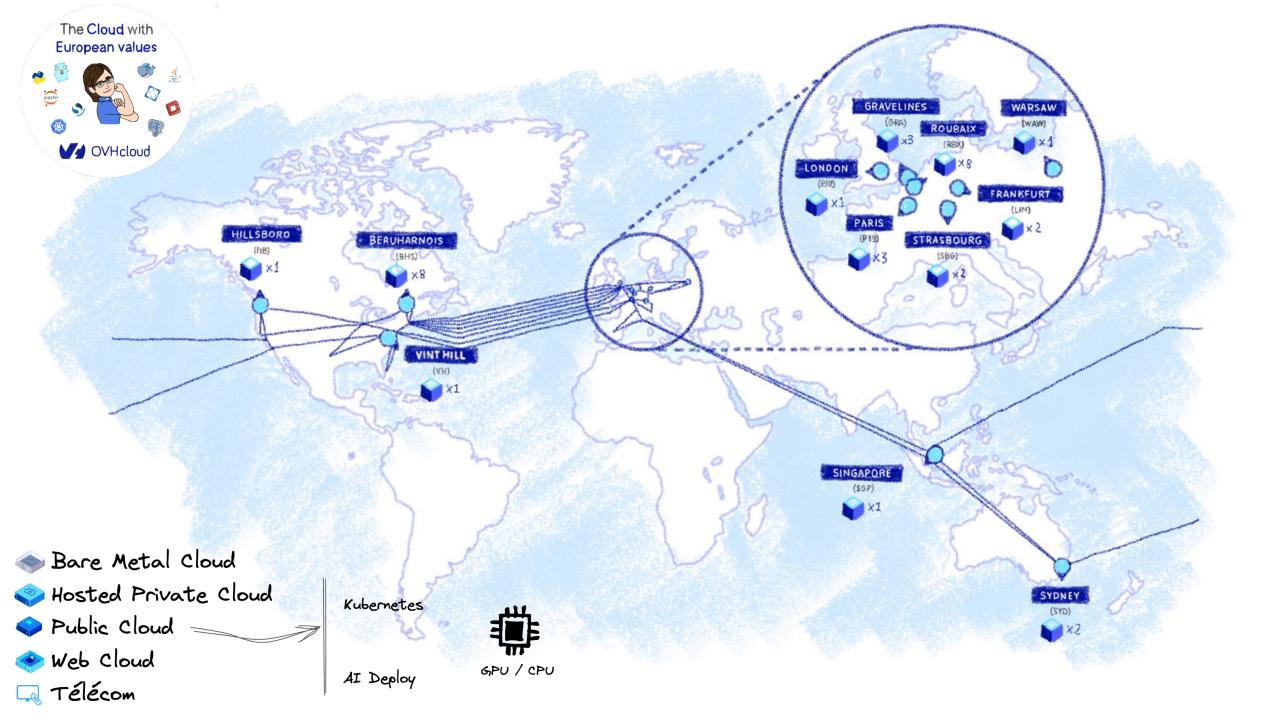

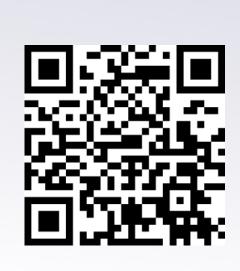

https://ovh.to/tFHgKRe

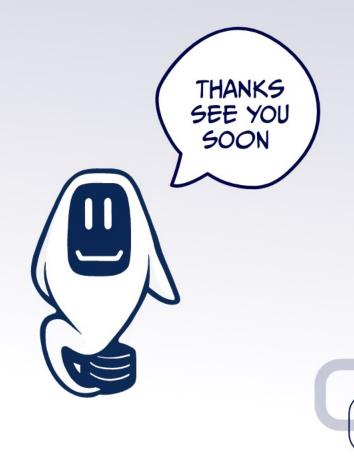

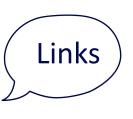

- https://docs.ovh.com/gb/en/kubernetes/installing-knative/
- https://knative.dev/docs/
- https://cloudevents.io/
- https://quarkus.io/
- https://github.com/philippart-s/kn-serving-samples
  - https://github.com/philippart-s/kn-func-samples
- https://www.ovhcloud.com/fr/public-cloud/ai-deploy/

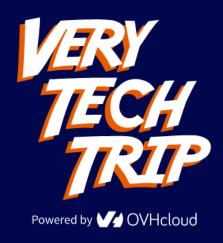